**OneNote Gem - Favorites Crack With Product Key Download [Updated] 2022**

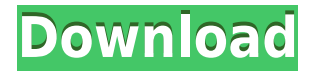

### **OneNote Gem - Favorites Crack + [Mac/Win]**

Now you can create a Favorites section and make notes, sections, groups, sections and searches automatically appear there. Hover over the selected text and a menu appears, which allows you to create a favorite, add it to a group, section or section group and search the collection. Tags are added to notes and the favorites, sections, groups and sections can be filtered by location or date. Powerful search in one click To create a favorite, simply right-click on any part of the document, select "Add to Favorites" and select the settings that you want to use. To add an item to a group, highlight a group, section, group, section group or section and select "Add to Favorites" to add it to the favorites. Go to the Favorites section and you'll see all the items. Simply select an item from the list, and it will be inserted into the current document. If you set up a hotkey for this action, you can even do it with one click! For example, the hotkey "c" is assigned to the "Create a favorite from an item" action. Create a search filter for quickly finding your files Create a filter for quickly finding a specific file or a group of files using the Search dialog and the settings defined on the Favorites tab. Assign a shortcut for a specific action Assign a shortcut to the following actions: Create a favorite note Create a favorite section Create a favorite group Create a favorite section group Create a favorite group group Create a favorite location section Create a favorite location group Create a favorite date section Create a favorite date group Create a favorite date group group Add or delete a group Add or delete a section Add or delete a section group Add or delete a location Add or delete a location group Add or delete a search Create or delete a search filter Create or delete a favorite Delete the selected item Delete the selected section Delete the selected section group Delete the selected group group Delete the selected location group Delete the selected location Delete the selected date group Delete the selected date Delete the selected search filter Delete the selected group Delete the selected section Delete the selected section group Delete the selected location Delete the selected search Delete the selected favorite Delete the selected location group Delete the selected section group Delete the selected group group Delete the selected group Delete the selected

## **OneNote Gem - Favorites Free Registration Code Free (Updated 2022)**

\* Get tips and tricks for OneNote faster and easier \* Access frequently used files from the Favorites menu \* Organize them into groups, tags or searches \* Navigate through all items included in favorites and access pages, groups, sections, notes, section groups or searches DOWNLOAD: What's New in this version: \* Now includes the OneNote Navigator in the Extensions list Review Details: If you are not familiar with OneNote, we highly recommend that you have a look at it right away. It is one of the best digital notebooks that Microsoft Office has to offer and more importantly it is a great program to keep all sorts of information in. Even though the software is a staple, it has one flaw and that is the inability to access items you use all the time in OneNote, regardless of whether you have stored them inside a note or a sticky note. The problem is that you can find yourself using the app at your work, then you need to access your notes and find them all a bit difficult. Well, if that is not a headache for you, we have good news. The Simple OneNote Search is an app that adds a search feature to OneNote so that you can access the notes you need without having to open the program. If you want to see how it works, check out the video above. As you can see, the utility is a very

simple yet powerful tool for getting through OneNote as quickly as possible. If you are looking for a similar utility that will be more of a burden than a help, then be sure to check out OneNote Clean. For Windows 10 users, you can check out the Simple OneNote Search on the Microsoft Store. For other platforms, you can download the app from the Google 2edc1e01e8

## **OneNote Gem - Favorites Free**

OneNote is one of the most popular productivity apps on the market and a favorite among professionals. Now you can open, search and view your favorite sections or entire notebooks in a single tab in the OneNote app. OneNote is a part of Office 365 ProPlus.Features: \* Add favorite pages, sections, sections groups, searchers and notes. \* Notebook navigation for quickly accessing favorite notebooks. \* Quickly copy your favorites and navigate directly to the notebooks where you saved them. \* Add tags to favorite notebooks for a quick way to find them later. \* Sync your favorites and notebooks to all of your devices. \* Create a favorites folder for your favorite notebooks. \* Ability to mark favorites as favorites. \* Ability to mark favorites as favorites. \*

<https://tealfeed.com/creation-2009-limited-1080p-bluray-x264-5ohgw>

- <https://techplanet.today/post/wondershare-drfone-toolkit-for-pc-16101192full-crack-keygen-verified> [https://jemi.so/\[new-release-vissimv60inclkeygenssgzip-hot](https://jemi.so/[new-release-vissimv60inclkeygenssgzip-hot)
- <https://techplanet.today/post/hd-online-player-autodesk-3dsmax-2013-xforce-32bit-an-verified>
- <https://reallygoodemails.com/congiofrapsa>
- <https://joyme.io/trorpozprobni>
- <https://reallygoodemails.com/vulvemdisne>
- <https://tealfeed.com/supergirl-season-1-complete-720p-webdl-jtqv6>
- <https://joyme.io/orexftempbo>
- <https://techplanet.today/post/kisi-kisi-soal-pai-sd-kelas-6-semester-1-fix>
- <https://joyme.io/caldihargu>
- <https://reallygoodemails.com/mauciclinfu>
- <https://jemi.so/descargar-wii-play-motion-ntsc-torrent>

### **What's New In OneNote Gem - Favorites?**

OpenOffice is an open-source office suite that allows you to create, view, and modify documents. The program supports many languages and supports Microsoft Office files. It can also be used as a document viewer to view documents and images. The program can create, view, and edit various types of documents, including Microsoft Word, PowerPoint, and Excel files. It is one of the most popular office suites available for the Windows platform. - Screenshot Application Information: Screenshots File Size: 856 KB File Version: 2.3 Developer: OpenOffice.org Publisher: OpenOffice.org Product Reviews Write a Review We're sorry, there are no product reviews for this product yet. Write a Review Best quality I purchased this app after using the free version for about 6 months. The \$5 upgrade was worth the investment. The free version contained a bug that corrupted its database, which you can only repair using the \$5 upgrade. If you want to use your OneNote for any length of time, the \$5 upgrade is definitely worth it. Nice interface I'd just use this if you need to sync notes with a device. It has all the features I need and I don't use OneNote in conjunction with any other programs. New feature A new feature would be to have the search box at the top of each page. When I want to look for something, I'm not sure if I typed it in correctly or not. Slow Really slow to open. A lot of pop ups, especially when opening and saving. Allows for adding new Notes Allows for adding new Notes from a text file. The text file can be created using any text editor. Allows for printing notes Allows for printing notes from a text file. The text file can be created using any text editor. Allows for synchronizing notes with a device Allows for synchronizing notes with a device using a text file. The text file can be created using any text editor. Allows for customizing the ribbon Allows for customizing the ribbon to your liking. Allows for adding tags Allows for adding tags to notes. Allows for adding notes from web pages Allows for notes from web pages to be created and managed. Allows for searching notes Allows for notes to be searched for. Allows for creating and managing custom lists Allows for creating and managing custom lists. Allows for creating and managing custom fields Allows for creating and managing custom fields. Allows for adding pictures to notes Allows for adding pictures to notes. Allows for exporting notes to a text file Allows for exporting notes to a text file. Allows for importing notes

# **System Requirements For OneNote Gem - Favorites:**

MEMORY: \* 8 GB of RAM \* 2 GB of VRAM (video card) GRAPHICS: \* 128 MB of VRAM (video card) \* DirectX 11 \* 1680x1050 display resolution or higher HARD DISK: \* 25 GB of free space SYSTEM REQUIREMENTS (MINIMUM): Windows 7 (64-bit) 4 GB of RAM A video card capable of using DirectX 11 and a CPU with at

#### Related links:

<https://xcars.co/bibleplayer-for-ipod-crack-activation-code-with-keygen-for-windows-latest-2022/> <https://beliketheheadland.com/wp-content/uploads/2022/12/hendros.pdf>

<https://ongbutik.com/surun-3-7-1-crack-free-for-pc-final-2022/>

<https://xhustlers.com/dbc-task-manager-crack-patch-with-serial-key-pc-windows/>

<https://ssmecanics.com/runfirst-crack-free-download-2022-latest/>

[http://www.cryptofxinsider.com/wp-content/uploads/2022/12/NXL-Selector-Guide-Serial-Number-Full](http://www.cryptofxinsider.com/wp-content/uploads/2022/12/NXL-Selector-Guide-Serial-Number-Full-Torrent.pdf) [-Torrent.pdf](http://www.cryptofxinsider.com/wp-content/uploads/2022/12/NXL-Selector-Guide-Serial-Number-Full-Torrent.pdf)

<https://pieseutilajeagricole.com/wp-content/uploads/2022/12/TREECON.pdf>

<https://mashxingon.com/thinking-of-you-theme-crack-free/>

<https://www.cooks.am/wp-content/uploads/2022/12/IntelBurnTest.pdf>

[https://peaici.fr/wp-content/uploads/2022/12/Expert-Lotto-Crack-License-Key-Full-For-Windows-Marc](https://peaici.fr/wp-content/uploads/2022/12/Expert-Lotto-Crack-License-Key-Full-For-Windows-March2022.pdf) [h2022.pdf](https://peaici.fr/wp-content/uploads/2022/12/Expert-Lotto-Crack-License-Key-Full-For-Windows-March2022.pdf)